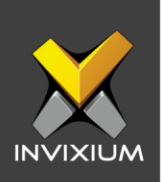

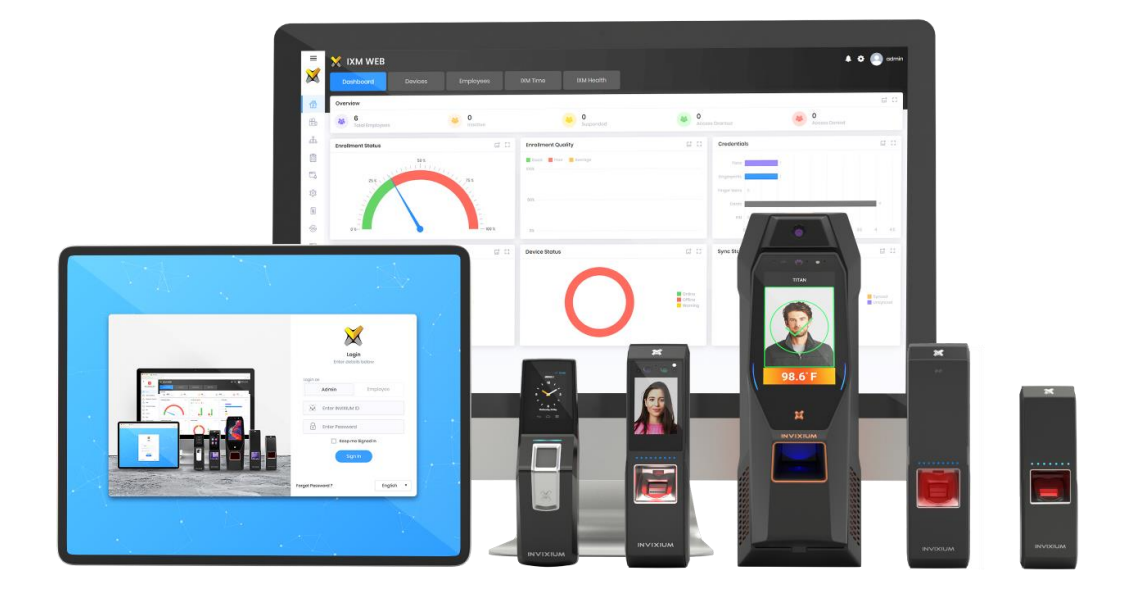

# **Feature Description Document**

Deleting Devices from IXM WEB

INVIXIUM XAD-FDD-528-02G

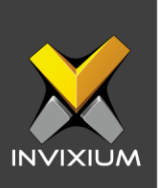

#### **Purpose**

This document outlines the process of deleting any registered device(s) from IXM WEB.

# **Applies to**

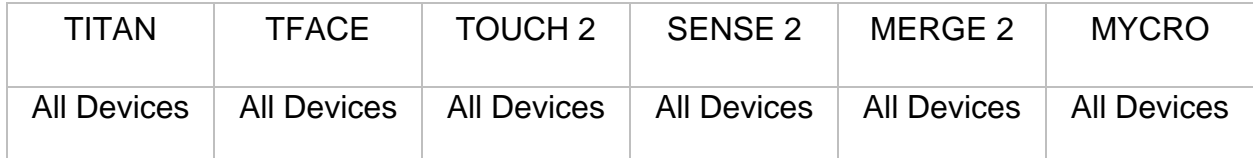

# **Description**

Device delete functionality is used to delete registered device(s) from IXM WEB. Users can delete devices from the Devices list window.

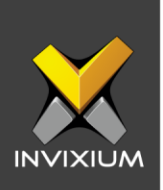

# **Deleting Device from IXM WEB**

1. From **Home** >> Click on the **Devices Tab** on the top >> This will show the list of devices on the left and the details of the selected device on the main screen.

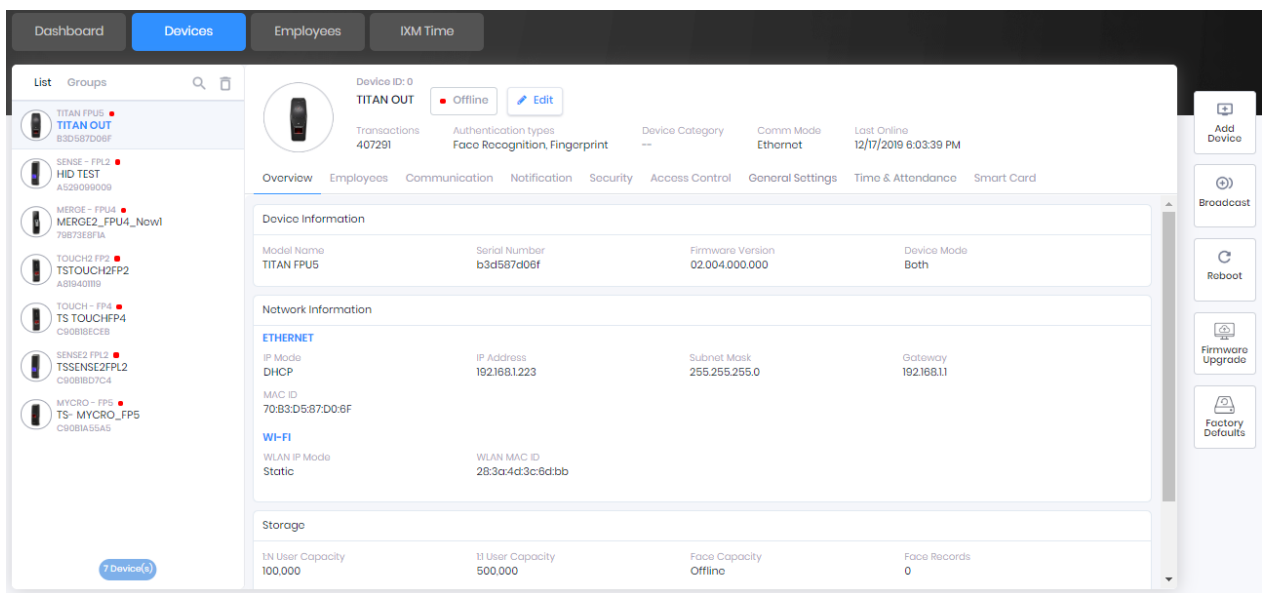

2. Select the **Device(s)** which needs to be deleted and click on the **Delete icon** above the device list on the right**.** Hold **CTRL** to select multiple devices, then click on the **Delete Icon** to delete them all at once.

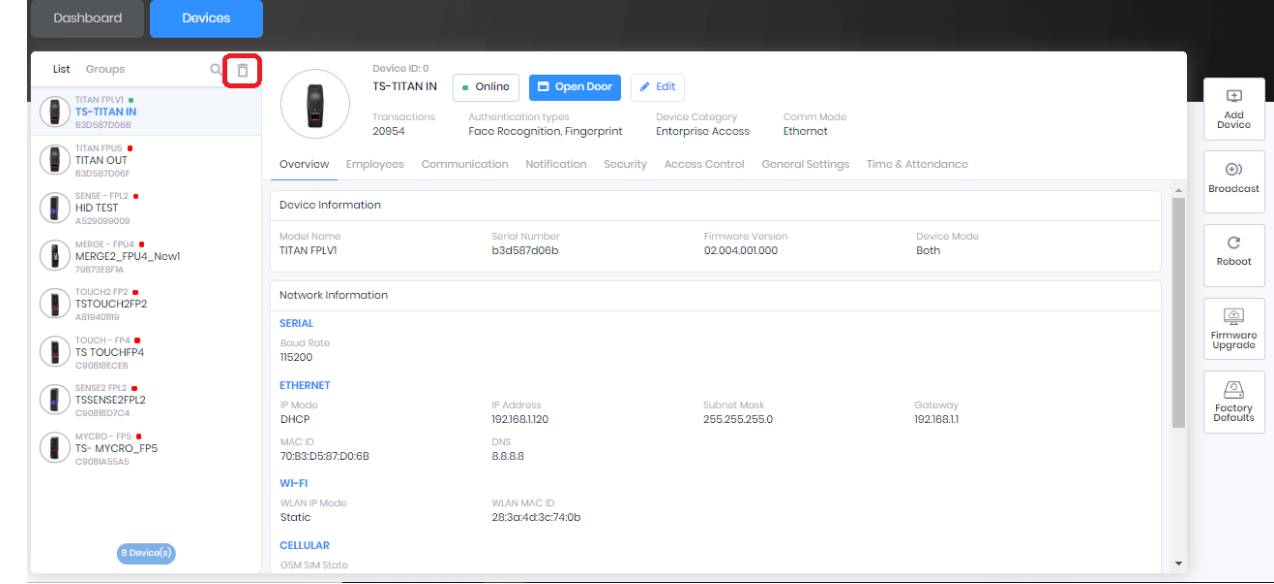

INVIXIUM XAD-FDD-528-02G

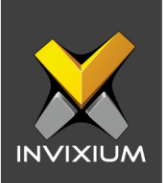

3. Enter a valid password to confirm the action and click **Delete** again.

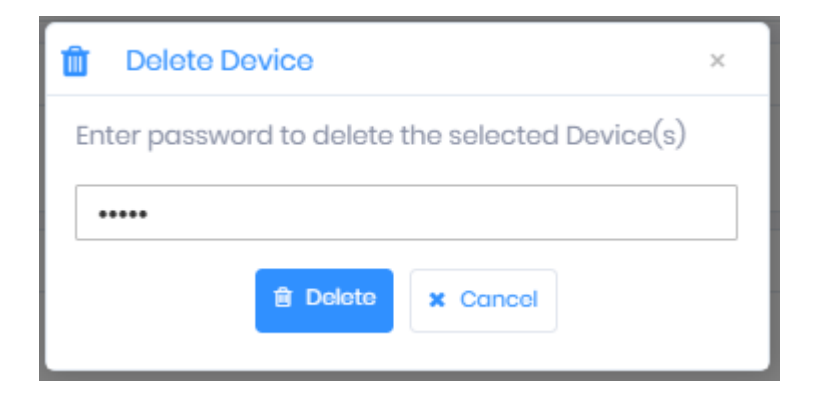

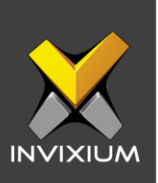

#### **FAQ**

#### **1. Who can delete devices from IXM WEB?**

All IXM WEB users who have access to the DEVICES tab can delete devices from IXM WEB.

- **2. Can I delete the device from IXM WEB when the device is offline?** Yes, even if a device is offline you can delete the device from the IXM WEB database.
- **3. Will all the user record(s) which are synced between the device and IXM WEB get deleted if I delete the Device from IXM WEB?**

No, this process is only to delete device entry from the IXM WEB database, not users who were enrolled for that device.

**4. If I delete the Device from IXM WEB, are all user records saved on the device also deleted?**

No, none of the user records which are saved on the device will be deleted.

**5. If I delete the Device from IXM WEB, are all config settings stored on the device also deleted?**

No, the Config settings will remain intact in the device, they are not affected as this process just removes device entry from the IXM WEB database.

**6. I have created one user on Device A and then transferred it to Device B and C from IXM WEB. If I delete Device A from IXM WEB, will that user also get deleted from Device B and C?**

No, if the end-user transfers one user record on multiple devices and even if one of those devices is deleted, it will not affect the user record.

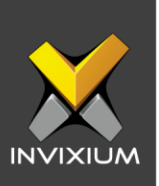

### **Support**

For more information relating to this Feature Description document, please contact us at [support@invixium.com](mailto:support@invixium.com)

### **Disclaimers and Restrictions**

This document and the information described throughout are provided in its present condition and are delivered without written, expressed, or implied commitments by Invixium Inc. and are subject to change without notice. The information and technical data herein are strictly prohibited for the intention of reverse engineering and shall not be disclosed to parties for procurement or manufacturing.

This document may contain unintentional typos or inaccuracies.

#### **TRADEMARKS**

The trademarks specified throughout the document are registered trademarks of Invixium Access Inc. All third-party trademarks referenced herein are recognized to be trademarks of their respective holders or manufacturers.

Copyright © 2022, INVIXIUM. All rights reserved.